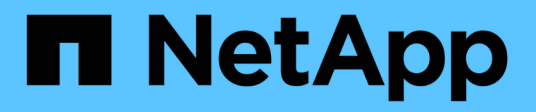

### **View security key managers**

ONTAP 9.11.1 REST API reference

NetApp April 02, 2024

This PDF was generated from https://docs.netapp.com/us-en/ontap-restapi-9111/ontap/security\_keymanagers\_security\_key\_manager.uuid\_keys\_node.uuid\_key-ids\_endpoint\_overview.html on April 02, 2024. Always check docs.netapp.com for the latest.

# **Table of Contents**

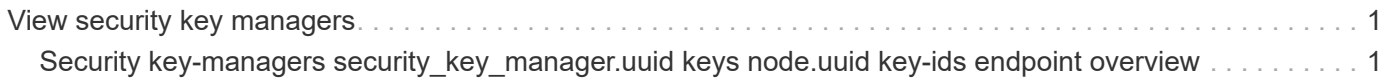

## <span id="page-2-0"></span>**View security key managers**

### <span id="page-2-1"></span>**Security key-managers security\_key\_manager.uuid keys node.uuid key-ids endpoint overview**

#### **Overview**

Retrieves the key manager keys on the give node. The following operations are supported:

• GET

### **Examples**

#### **Retrieving key manager key-id information for a node**

The following example shows how to retrieve key-ids present on a node for a key manager.

```
= The API:
GET /api/security/key-
manager/{security_key_manager.uuid}/keys/{node.uuid}/key-ids
= The call:
curl -X GET 'https://+++<mgmt-ip>+++/api/f4f98a48-8a5c-c548-cd03-
c6335f5803a8/keys/00000000-0000-0000-0000-000000000000/key-
ids/000000000000000002000000000005009ad4da8fea2cafe2bed803078b780ebe000000
0000000c01' -H 'accept: application/hal+json'+++</mgmt-ip>+++
= The response:
{
  "security key manager": {
      "uuid": "f4f98a48-8a5c-c548-cd03-c6335f5803a8"
    },
    "node": {
      "uuid": "00000000-0000-0000-0000-000000000000"
    },
  "key id":
"000000000000000002000000000005009ad4da8fea2cafe2bed803078b780ebe000000000
0000c01",
    "svm": {
      "name": "cluster-1"
    },
    "key_tag": "4d82cc07-f9e0-114e-55dc-82a224bea631",
  "key type": "vek",
```

```
  "restored": false,
  "key store": "onboard",
  "key user": "datavs",
  "key manager": "onboard",
    "key_store_type": "okm",
    "encryption_algorithm": "XTS-AES-256",
  " links": {
      "self": {
        "href": "/api/security/key-managers/f4f98a48-8a5c-c548-cd03-
c6335f5803a8/keys/00000000-0000-0000-0000-000000000000/key-
ids/000000000000000002000000000005009ad4da8fea2cafe2bed803078b780ebe000000
0000000c01"
      }
    }
}
[[IDe3a1bec2badd187b25839e20a8866513]]
= Retrieve key manager configurations
[.api-doc-operation .api-doc-operation-get]#GET# [.api-doc-code-
block]#`/security/key-
managers/{security_key_manager.uuid}/keys/{node.uuid}/key-ids`#
*Introduced In:* 9.11
Retrieves key manager configurations.
== Required properties
* `security key manager.uuid` - Key manager UUID.
* `node.uuid` - Node UUID.
== Related ONTAP commands
* `security key-manager key query`
== Parameters
[cols=5*,options=header]
| == =|Name
```
|Type |In |Required |Description |security\_key\_manager.uuid |string |path |True a|Key manager UUID. |node.uuid |string |path |True a|Node UUID. |max\_records |integer |query |False a|Limit the number of records returned. |return\_records |boolean |query |False a|The default is true for GET calls. When set to false, only the number of records is returned. \* Default value: 1 |return\_timeout |integer |query |False a|The number of seconds to allow the call to execute before returning. When iterating over a collection, the default is 15 seconds. ONTAP returns earlier if either max records or the end of the collection is reached. \* Default value: 1

\* Max value: 120

```
* Min value: 0
|order_by
|array[string]
|query
|False
a|Order results by specified fields and optional [asc|desc] direction.
Default direction is 'asc' for ascending.
|fields
|array[string]
|query
|False
a|Specify the fields to return.
|===== Response
```
Status: 200, Ok

```
[cols=3*,options=header]
| == =|Name
|Type
|Description
|_links
|link:#_links[_links]
a|
|num_records
|integer
a|Number of records
|records
|array[link:#key_manager_keys[key_manager_keys]]
a|
| == =.Example response
```

```
[%collapsible%closed]
====[source, json, subs=+macros]
{
  " links": {
      "next": {
        "href": "/api/resourcelink"
      },
      "self": {
        "href": "/api/resourcelink"
     }
    },
    "records": {
      "_links": {
        "self": {
          "href": "/api/resourcelink"
        }
      },
      "crn": "CRN=v1:bluemix:public:containers-kubernetes",
      "encryption_algorithm": "XTS-AES-256",
    "key id":
"00000000000000000100000000000123456789asdfghjklqwertyuio12345678000000000
0000090",
    "key manager": "keyserver1.local:5696",
    "key server": "keyserver1.com:5698",
    "key store": "onboard",
      "key_store_type": "okm",
    "key tag": "key#",
    "key type": "nse ak",
    "key user": "vs1",
      "node": {
      " links": {
          "self": {
            "href": "/api/resourcelink"
          }
        },
        "name": "node1",
        "uuid": "1cd8a442-86d1-11e0-ae1c-123478563412"
      },
    "policy": "IBM Key Lore",
      "restored": 1
   }
}
====== Error
```

```
[cols=3*,options=header]
| == =|Name
|Type
|Description
|error
|link:#error[error]
a|
| == =.Example error
[%collapsible%closed]
====[source,json,subs=+macros]
{
    "error": {
      "arguments": {
        "code": "string",
        "message": "string"
      },
      "code": "4",
      "message": "entry doesn't exist",
      "target": "uuid"
    }
}
====== Definitions
[.api-def-first-level]
.See Definitions
[%collapsible%closed]
//Start collapsible Definitions block
====[#href]
[.api-collapsible-fifth-title]
href
[cols=3*,options=header]
| == =|Name
```

```
|Type
|Description
|href
|string
a|
| == =[#_links]
[.api-collapsible-fifth-title]
_links
[cols=3*,options=header]
| == =|Name
|Type
|Description
|next
|link:#href[href]
a|
|self
|link:#href[href]
a|
|===[#self_link]
[.api-collapsible-fifth-title]
self_link
[cols=3*,options=header]
| == =|Name
|Type
|Description
|self
|link:#href[href]
a|
| == =
```

```
[#_links]
[.api-collapsible-fifth-title]
_links
[cols=3*,options=header]
| == =|Name
|Type
|Description
|self
|link:#href[href]
a|
|===[#node]
[.api-collapsible-fifth-title]
node
[cols=3*,options=header]
|===|Name
|Type
|Description
|_links
|link:#_links[_links]
a|
|name
|string
a|
|uuid
|string
a|
| == =[#key manager keys]
[.api-collapsible-fifth-title]
key_manager_keys
```
Displays the keys stored in a key manager. [cols=3\*,options=header]  $| == =$ |Name |Type |Description |\_links |link:#self\_link[self\_link] a| |crn |string a|Cloud resource name. |encryption\_algorithm |string a|Encryption algorithm for the key |key\_id |string a|Key identifier. |key\_manager |string a|Key manager key server managing the key. Indicates the external key server when external key manager is configured. |key\_server |string a|External key server for key management. |key\_store |string a|Security key manager configured for the given key manager UUID. Key manager keystore value can be onboard or external. |key\_store\_type

|string

```
a|Security key manager keystore type. Keystore type can be onboard,
external, or supported cloud key manager.
|key_tag
|string
a|Additional information associated with the key.
|key_type
|string
a|Encryption Key type.
|key_user
|string
a|SVM associated with the key.
|node
|link:#node[node]
a|
|policy
|string
a|Key store policy.
|restored
|boolean
a|Indicates whether the key is present locally on the node.
|===[#error_arguments]
[.api-collapsible-fifth-title]
error_arguments
[cols=3*,options=header]
|===|Name
|Type
|Description
|code
```

```
|string
a|Argument code
|message
|string
a|Message argument
|===[#error]
[.api-collapsible-fifth-title]
error
[cols=3*,options=header]
| == =|Name
|Type
|Description
|arguments
|array[link:#error_arguments[error_arguments]]
a|Message arguments
|code
|string
a|Error code
|message
|string
a|Error message
|target
|string
a|The target parameter that caused the error.
|===//end collapsible .Definitions block
====
```

```
[[ID4a4ad8eb1d3c86977d4392d994a0e644]]
= Retrieve key management key information for specified keys
[.api-doc-operation .api-doc-operation-get]#GET# [.api-doc-code-
block]#`/security/key-
managers/{security key manager.uuid}/keys/{node.uuid}/key-ids/{key id}`#
*Introduced In:* 9.11
Retrieves the key management keys information for the specified key id.
== Related ONTAP commands
* `security key-manager key query -key-id <key_id>`
== Parameters
[cols=5*,options=header]
| == =|Name
|Type
|In
|Required
|Description
|security_key_manager.uuid
|string
|path
|True
a|Key manager UUID.
|node.uuid
|string
|path
|True
a|Node UUID.
|key_id
|string
|path
```

```
|True
a|Key identifier.
|fields
|array[string]
|query
|False
a|Specify the fields to return.
| == === Response
```
Status: 200, Ok

```
[cols=3*,options=header]
|===|Name
|Type
|Description
|_links
|link:#self_link[self_link]
a|
|crn
|string
a|Cloud resource name.
|encryption_algorithm
|string
a|Encryption algorithm for the key
|key_id
|string
a|Key identifier.
|key_manager
|string
a|Key manager key server managing the key. Indicates the external key
server when external key manager is configured.
```
|key\_server |string a|External key server for key management. |key\_store |string a|Security key manager configured for the given key manager UUID. Key manager keystore value can be onboard or external. |key\_store\_type |string a|Security key manager keystore type. Keystore type can be onboard, external, or supported cloud key manager. |key\_tag |string a|Additional information associated with the key. |key\_type |string a|Encryption Key type. |key\_user |string a|SVM associated with the key. |node |link:#node[node] a| |policy |string a|Key store policy. |restored |boolean a|Indicates whether the key is present locally on the node.

```
| == =.Example response
[%collapsible%closed]
====[source, json, subs=+macros]
{
    "_links": {
     "self": {
        "href": "/api/resourcelink"
     }
    },
    "crn": "CRN=v1:bluemix:public:containers-kubernetes",
    "encryption_algorithm": "XTS-AES-256",
  "key id":
"00000000000000000100000000000123456789asdfghjklqwertyuio12345678000000000
0000090",
  "key manager": "keyserver1.local:5696",
  "key server": "keyserver1.com:5698",
  "key store": "onboard",
  "key store type": "okm",
  "key tag": "key#",
  "key type": "nse ak",
  "key user": "vs1",
    "node": {
    " links": {
        "self": {
          "href": "/api/resourcelink"
        }
      },
      "name": "node1",
      "uuid": "1cd8a442-86d1-11e0-ae1c-123478563412"
    },
    "policy": "IBM_Key_Lore",
    "restored": 1
}
----== Error
```
Status: Default, Error

```
[cols=3*,options=header]
| == =
```

```
|Name
|Type
|Description
|error
|link:#error[error]
a|
| == =.Example error
[%collapsible%closed]
====
[source, json, subs=+macros]
{
    "error": {
      "arguments": {
        "code": "string",
        "message": "string"
      },
      "code": "4",
      "message": "entry doesn't exist",
      "target": "uuid"
   }
}
====
== Definitions
[.api-def-first-level]
.See Definitions
[%collapsible%closed]
//Start collapsible Definitions block
====[#href]
[.api-collapsible-fifth-title]
href
[cols=3*,options=header]
|===|Name
|Type
|Description
|href
```

```
|string
a|
| == =[#self_link]
[.api-collapsible-fifth-title]
self_link
[cols=3*,options=header]
|===|Name
|Type
|Description
|self
|link:#href[href]
a|
| == =[#_links]
[.api-collapsible-fifth-title]
_links
[cols=3*,options=header]
| == =|Name
|Type
|Description
|self
|link:#href[href]
a|
| == =[#node]
[.api-collapsible-fifth-title]
node
[cols=3*,options=header]
| == =|Name
```

```
|Type
|Description
|_links
|link:#_links[_links]
a|
|name
|string
a|
|uuid
|string
a|
|===
[#error arguments]
[.api-collapsible-fifth-title]
error_arguments
[cols=3*,options=header]
| == =|Name
|Type
|Description
|code
|string
a|Argument code
|message
|string
a|Message argument
| == =[#error]
[.api-collapsible-fifth-title]
error
[cols=3*,options=header]
| == =
```

```
|Name
|Type
|Description
|arguments
|array[link:#error_arguments[error_arguments]]
a|Message arguments
|code
|string
a|Error code
|message
|string
a|Error message
|target
|string
a|The target parameter that caused the error.
|===//end collapsible .Definitions block
=:leveloffset: -1
:leveloffset: -1
<<*Copyright information*
Copyright © 2024 NetApp, Inc. All Rights Reserved. Printed in the U.S. No
part of this document covered by copyright may be reproduced in any form
or by any means—graphic, electronic, or mechanical, including
photocopying, recording, taping, or storage in an electronic retrieval
system—without prior written permission of the copyright owner.
Software derived from copyrighted NetApp material is subject to the
```
following license and disclaimer:

THIS SOFTWARE IS PROVIDED BY NETAPP "AS IS" AND WITHOUT ANY EXPRESS OR IMPLIED WARRANTIES, INCLUDING, BUT NOT LIMITED TO, THE IMPLIED WARRANTIES OF MERCHANTABILITY AND FITNESS FOR A PARTICULAR PURPOSE, WHICH ARE HEREBY DISCLAIMED. IN NO EVENT SHALL NETAPP BE LIABLE FOR ANY DIRECT, INDIRECT, INCIDENTAL, SPECIAL, EXEMPLARY, OR CONSEQUENTIAL DAMAGES (INCLUDING, BUT NOT LIMITED TO, PROCUREMENT OF SUBSTITUTE GOODS OR SERVICES; LOSS OF USE, DATA, OR PROFITS; OR BUSINESS INTERRUPTION) HOWEVER CAUSED AND ON ANY THEORY OF LIABILITY, WHETHER IN CONTRACT, STRICT LIABILITY, OR TORT (INCLUDING NEGLIGENCE OR OTHERWISE) ARISING IN ANY WAY OUT OF THE USE OF THIS SOFTWARE, EVEN IF ADVISED OF THE POSSIBILITY OF SUCH DAMAGE.

NetApp reserves the right to change any products described herein at any time, and without notice. NetApp assumes no responsibility or liability arising from the use of products described herein, except as expressly agreed to in writing by NetApp. The use or purchase of this product does not convey a license under any patent rights, trademark rights, or any other intellectual property rights of NetApp.

The product described in this manual may be protected by one or more U.S. patents, foreign patents, or pending applications.

LIMITED RIGHTS LEGEND: Use, duplication, or disclosure by the government is subject to restrictions as set forth in subparagraph (b)(3) of the Rights in Technical Data -Noncommercial Items at DFARS 252.227-7013 (FEB 2014) and FAR 52.227-19 (DEC 2007).

Data contained herein pertains to a commercial product and/or commercial service (as defined in FAR 2.101) and is proprietary to NetApp, Inc. All NetApp technical data and computer software provided under this Agreement is commercial in nature and developed solely at private expense. The U.S. Government has a non-exclusive, non-transferrable, nonsublicensable, worldwide, limited irrevocable license to use the Data only in connection with and in support of the U.S. Government contract under which the Data was delivered. Except as provided herein, the Data may not be used, disclosed, reproduced, modified, performed, or displayed without the prior written approval of NetApp, Inc. United States Government license rights for the Department of Defense are limited to those rights identified in DFARS clause 252.227-7015(b) (FEB 2014).

\*Trademark information\*

NETAPP, the NETAPP logo, and the marks listed at link:http://www.netapp.com/TM[http://www.netapp.com/TM^] are trademarks of NetApp, Inc. Other company and product names may be trademarks of their

respective owners.